## **How To Download Fonts From Dafont To Photoshop UPDATED**

To install Adobe Photoshop, you first need to know which version of the software you want to use. This will allow you to download and install the version of Photoshop that you require. Once you have the version you want to install, go to Adobe's website and select it. If you need to download the software, click on the download link. The download will open in an installer, so follow the onscreen instructions to start the download. Once the file is complete, you need to run its installer. You can do this by double-clicking on the software's.exe file, or by opening it and selecting the Open option. This will launch the installer file and start the installation process. Once the installation has completed, you will be greeted by the Adobe Photoshop start screen. This is where you will need to enter your license number to activate the software. Once you enter your license number, you can select the option to activate the software. Then, you need to be sure that the software is uninstalled before installing a new version of Photoshop. This will prevent you from having to pay for the upgrade.

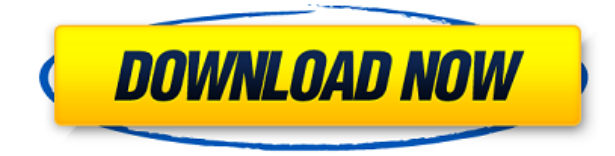

Photoshop is an icon of the digital age. It flies under the radar of the masses, but the people who know Photoshop will always be able to recognize it. It is still the best photo editing software sold by a company that is both serious about its business and dedicated to open source. But there's still room for improvement. If you are interested in professional-grade image editing, you'll find plenty to like in Photoshop. If you need to use Photoshop but can't afford to pay half a million for it, then try other software like Pixelmator or Adobe's subscription model. One thing is certain: Photoshop will always be there when you need it, and the best is often worth a little more. Beyond these features, Photoshop is simple and familiar. It just works. It's so fast, the menu system seems to move in slow motion compared to other software. But it's easy to get around. The most obvious thing to get used to is the new workspace (of course, Adobe used to make it even easier by making the full desktop one big workspace, but that was a decade ago). Everything is organized in layers and the Layers panel shows you exactly what you want to see at any given time. It may seem simpler to have always show only the active layer, but every time you turn the show-layers-only setting off, you have to go through a long list of layers to find the one you want. Besides, I like the way you can't accidentally close a layer until you're completely done working in it. Unfortunately, you also can't close a panel if you have an active layer inside of it, which is annoying. You also can't hide the tab bar, but Photoshop does have a full Screen option that drops the tab bar and hides the menu bar. This gives you access to both the workspace and Photoshop's options without having to maximize the application window.

## **Photoshop 2021 (Version 22.1.1) License Key Full [32|64bit] {{ NEw }} 2022**

Second, selecting the layers you want to apply your blending options and effects to. Then, open up your blending options and choose the one you'd like to apply. With the variety of options for each layer, you can achieve a number of great effects for your graphics.

This may seem complicated, but you are in control and can easily customize your own effects. Here's a quick look at what's offered:

Deciding what to include in an illustration can be a bit of a challenge. You have to decide if you want to include text, symbols, shapes, etc.

When you open up a file in Photoshop, the first thing that you should do is to select the layer you want to apply your blending options and effects to. These are the steps should you need to learn them. Third, select the layer you want to apply your blending options and effects to and then open up your blending options. The image editing features that each Photoshop has are very different. For those that are new to Photoshop, it is physically not so user-friendly. This is a good beginners' guide if you are looking for tips on designing images. Photoshop has many features that most people never even realize exist. Layers are the tools used to organize all of your art work. Use layers to add, change, organize, or delete the color and tonal effects of the artwork and to easily move and duplicate the art to another image. When working in Photoshop, think in terms of gray scale. Using the Levels dialog box where you can create a layer mask and customize and create your own image adjustments. Furthermore, you can easily make and apply those adjustments to an unlimited number of images. e3d0a04c9c

## **Photoshop 2021 (Version 22.1.1)Activator License Key Full [Mac/Win] {{ finaL version }} 2023**

The obvious and recommended way to start using Photoshop is to load a picture from your hard drive onto it. You can import digital photos and graphics from your camera and scanner, and work with them as if you were editing an object at the screen instead of on the hard drive.

- Import a photo into Photoshop
- Adjust the exposure, color, and brightness
- Set the photo's resolution
- Toughen up your graphics

Adobe Photoshop is a powerful suite of products designed to help you accomplish your editing and image design goals by streamlining your editing workflow, making it easier to achieve a high level of quality and output. It is a powerful tool used by professional designers, photographers, and a growing legion of amateur hobbyists. With a wide range of features, such as layer management, DNG file support, and layer effects, as well as a new all-important ability to work on the web, Photoshop fuses film and digital media technology and is the industry-standard editing tool. Its most significant innovations include the digital imaging and edge correction capabilities that have been building up for nearly a decade. Although the design of Photoshop is anything but pretty, the interface is easy to use and clear, with the choice of keyboard or mouse navigation. It is designed to simplify the process of working in multiple layers and grouping them together for greater control. For the novice, Photoshop can be a complicated tool, requiring hours of practice to become adept. For the professional who wants to harness a workstation for commercial-grade work, there are many steps to learning—touching pixels is a frustrating experience and not very productive.

how to download fonts in adobe photoshop islamic fonts free download for photoshop how to download fonts into photoshop photoshop tamil fonts download photoshop download fonts free photoshop tamil fonts pack free download stylish punjabi fonts download for photoshop adobe photoshop fonts free download photoshop cc 2020 fonts download photoshop fonts free download 2022

Once you get used to Photoshop, you will definitely feel its power, ease and functionality when you make use of it. Due to its various editing operations, Photoshop has become the most commonly used and accepted software in the digital production world. For example, all digital photographers using the digital camera will be using the Photoshop. A digital photo with the right color corrections by Photoshop is as high as a professional-level photo. With this software, you can create and edit imagery efficiently. A huge number of editors are currently trying to come up with their own solutions that may someday compete with Photoshop. It is likely that Adobe will not make efforts to solve its issues with these tools in the near future. With Adobe Photoshop, one can create a simple or a super high-level feature; you have more control over editing each and every detail. It is one of the ingredients of your trade and gives you the feeling of a superhero. Because Photoshop is a software that is well-proven and a standard, you will find that you have a lot of choices in terms of its features and usability. Unlike many other tools, Photoshop is more a publisher's tool than a consumer's one; you will be able to publish your ideas to a diverse audience. Although they can be less effective,

photos need not be transformed to stock photography and even illustrations. You can use Photoshop for other purposes like to begin with graphic design, illustration, web design and photography etc. Photoshop allows you to extend the colors, improve the focus, change the brightness and much more. Another handy tool adobe Photoshop gives is that it combines the best of Photoshop together with other software. For instance, by using Creative Suite, you get useful options because you will be able to easily change your colors, fine-tune your images, and fine-tune your artwork.

Applying transformations in Photoshop is easy. However, using the toolset is a little overwhelming if you know nothing about transformations. This is where the Filter Gallery comes in handy. The Filter Gallery is divided into two sections: Filters and Placeholders. Filters transform your image, while Placeholders are used to hide or show the image. The Filter Gallery contains a wealth of filters for you to use in Photoshop. You can use these filters on images, videos, text, and even 3D models. You can use filters similarly to filters in other piece of software, such as Layer Mask, but you can also perform more complicated operations like applying filters to the 3D model or text layers. Photoshop is a digital imaging software for production and manipulation of images of all types. The tool allows users to create pictures, drawings, and other digital images. It is designed to deal with full-color and black-and-white images along with the option to add, remove, or replace objects in photos. The software has a vast, proprietary library that allows users to zoom into an image and make changes to specific sections. With today's announcement, the era of digital photography has begun. With the new Immersive View in Photoshop, every face in your image is rendered from the camera perspective so you can see your photo from every angle in stunning detail. Add perspective and tiltshift tools to your arsenal and see your images come to life like never before.

[https://soundcloud.com/khetymalagie/planet-earth-complete-series-torrent-download-babyprodukt-w](https://soundcloud.com/khetymalagie/planet-earth-complete-series-torrent-download-babyprodukt-webcams-suchmaschineneintrag-telfonau) [ebcams-suchmaschineneintrag-telfonau](https://soundcloud.com/khetymalagie/planet-earth-complete-series-torrent-download-babyprodukt-webcams-suchmaschineneintrag-telfonau)

<https://soundcloud.com/wassyrozaane/crack-fifa-08-full-version>

<https://soundcloud.com/usbhujebem1989/avira-antivirus-pro-15025154-lifetime-license-key-rar>

<https://soundcloud.com/tiskibarbal/nova-life-full-crack-keygen>

<https://soundcloud.com/argetaservax/dhi-2009-mike-11-full-crack>

[https://soundcloud.com/lichdarmpinne1987/solucionario-mecanica-de-fluidos-aplicada-4ta-edicion-ro](https://soundcloud.com/lichdarmpinne1987/solucionario-mecanica-de-fluidos-aplicada-4ta-edicion-robert-mott-22) [bert-mott-22](https://soundcloud.com/lichdarmpinne1987/solucionario-mecanica-de-fluidos-aplicada-4ta-edicion-robert-mott-22)

<https://soundcloud.com/fledquerycar1979/mc-crypt-midi-5-driver>

[https://soundcloud.com/tiocreszhasma1984/office-2019-kms-activator-ultimate-v10-full-crack-latest-fr](https://soundcloud.com/tiocreszhasma1984/office-2019-kms-activator-ultimate-v10-full-crack-latest-free-download) [ee-download](https://soundcloud.com/tiocreszhasma1984/office-2019-kms-activator-ultimate-v10-full-crack-latest-free-download)

<https://soundcloud.com/finsynchvabi1986/windows-loader-fix-unsupported-partition-table> <https://soundcloud.com/brilnelnerbfi1989/lost-planet-2-pc-english-language-pack>

<https://soundcloud.com/starmynuphe1975/office-2013-2016-c2r-install-install-lite-603-test-serial-key> <https://soundcloud.com/evgeniyb0u0sok/farming-simulator-pro-151-crack-2020-torrent-apk-mod> <https://soundcloud.com/wassyrozaane/amok-krystian-bala-pdf>

<https://soundcloud.com/skobictekjyaz/microsoft-visual-foxpro-90-64-bit>

The release also brings a key addition to Photoshop's drawing tools, allowing you to apply 1-point, 3 point, and even looped pen strokes to existing or new drawings. And you can jump in to your first Surface Book 3D and experience the new features designed to improve your 3D and graphics skills, including new text and type tools, a Content-Aware Fill feature, faster text preview, the ability to use brush and texture tools directly with your Viewer window, to name a few. If you're working in the darkroom, you'll find a new blending methods for In-Camera Blending, Mirror and Tile modes, as

well as improved Lens Correction tools. In the postproduction environment, the new version of Photoshop offers enhancements to the Photoshop Camera Raw workflow and a powerful adjustment brush, as well as an updated Pro Display XDR display workflow. The art of printing has seen enormous growth over the last few years, thanks to the dissemination of paperless options across industry. Thanks to a major update to Photoshop, you can now print to a range of photo collage sheets in a single operation, all wrapped up in just one sheet and complete with a preview. Check out this video to get an idea of what it's like. Photoshop Elements 2019 includes a range of new features, including 38 improvements to the LR integration, a brand new editing layout, and a refreshed workflow and interface. The Creative Cloud version of the app is linked automatically to your Photoshop subscription, allowing you to continue to use Photoshop as a layered Photoshop elements is often the best option to move from a free to full Adobe suite. \*Adobe Elements is still free to use per featurespace, Creative Cloud users will need to pay the subscription costs.

<https://ithyf.org/wp-content/uploads/2023/01/Filters-For-Adobe-Photoshop-Free-Download-TOP.pdf> <https://qflash.es/wp-content/uploads/2023/01/Photoshop-Free-Windows-10-Download-LINK.pdf> <https://dig-tal.com/download-new-photoshop-fonts-work/> [https://cambodiaonlinemarket.com/adobe-photoshop-cs6-with-license-code-with-license-key-for-wind](https://cambodiaonlinemarket.com/adobe-photoshop-cs6-with-license-code-with-license-key-for-windows-2023/) [ows-2023/](https://cambodiaonlinemarket.com/adobe-photoshop-cs6-with-license-code-with-license-key-for-windows-2023/) <https://grandvenetianvallarta.com/photoshop-7-0-windows-10-download-best/> [https://gotoadmission.com/wp-content/uploads/2023/01/Adobe-Photoshop-CS4-Cracked-X64-lifetime](https://gotoadmission.com/wp-content/uploads/2023/01/Adobe-Photoshop-CS4-Cracked-X64-lifetime-releaSe-2022.pdf)[releaSe-2022.pdf](https://gotoadmission.com/wp-content/uploads/2023/01/Adobe-Photoshop-CS4-Cracked-X64-lifetime-releaSe-2022.pdf) <https://mac.com.hk/advert/download-photoshop-cs6-32-bit-windows-7-full-version-free/> [http://lights-crystal.com/download-photoshop-2022-version-23-2-serial-number-full-torrent-with-licen](http://lights-crystal.com/download-photoshop-2022-version-23-2-serial-number-full-torrent-with-licence-key-lifetime-release-2022-129311/) [ce-key-lifetime-release-2022-129311/](http://lights-crystal.com/download-photoshop-2022-version-23-2-serial-number-full-torrent-with-licence-key-lifetime-release-2022-129311/) <https://skepticsguild.com/wp-content/uploads/2023/01/anibjaqu.pdf> <https://dutasports.com/free-download-photoshop-background-upd/> <http://turismoaccesiblepr.org/wp-content/uploads/2023/01/nevmar.pdf> <https://republicannews.net/2023/01/01/photoshop-free-student-download-top/> [https://eqsport.biz/wp-content/uploads/2023/01/Adobe\\_Photoshop\\_EXpress\\_\\_Download\\_With\\_Activati](https://eqsport.biz/wp-content/uploads/2023/01/Adobe_Photoshop_EXpress__Download_With_Activation_Code_2023.pdf) [on\\_Code\\_2023.pdf](https://eqsport.biz/wp-content/uploads/2023/01/Adobe_Photoshop_EXpress__Download_With_Activation_Code_2023.pdf) <https://bodhirajabs.com/adobe-photoshop-2021-version-22-5-activation-code-free-license-key-2023/> [https://ilmercatino.tv/wp-content/uploads/2023/01/Photoshop-2021-version-22-Download-free-Free-Li](https://ilmercatino.tv/wp-content/uploads/2023/01/Photoshop-2021-version-22-Download-free-Free-License-Key-Activation-Key-X64-upDated-202.pdf) [cense-Key-Activation-Key-X64-upDated-202.pdf](https://ilmercatino.tv/wp-content/uploads/2023/01/Photoshop-2021-version-22-Download-free-Free-License-Key-Activation-Key-X64-upDated-202.pdf) [https://holytrinitybridgeport.org/advert/adobe-photoshop-cc-2015-version-16-license-key-pc-windows](https://holytrinitybridgeport.org/advert/adobe-photoshop-cc-2015-version-16-license-key-pc-windows-latest-release-2023/) [-latest-release-2023/](https://holytrinitybridgeport.org/advert/adobe-photoshop-cc-2015-version-16-license-key-pc-windows-latest-release-2023/) <https://arlingtonliquorpackagestore.com/wp-content/uploads/2023/01/albcele.pdf> <http://efekt-metal.pl/?p=1> <https://hassadlifes.com/wp-content/uploads/2023/01/tamygera.pdf> <https://insenergias.org/wp-content/uploads/2023/01/inetales.pdf> [https://eskidiyse.com/index.php/download-photoshop-cc-2015-cracked-with-license-code-64-bits-2022](https://eskidiyse.com/index.php/download-photoshop-cc-2015-cracked-with-license-code-64-bits-2022/) [/](https://eskidiyse.com/index.php/download-photoshop-cc-2015-cracked-with-license-code-64-bits-2022/) [http://stealthilyhealthy.com/wp-content/uploads/2023/01/Color-Lookup-Photoshop-Cc-2019-Free-Dow](http://stealthilyhealthy.com/wp-content/uploads/2023/01/Color-Lookup-Photoshop-Cc-2019-Free-Download-REPACK.pdf) [nload-REPACK.pdf](http://stealthilyhealthy.com/wp-content/uploads/2023/01/Color-Lookup-Photoshop-Cc-2019-Free-Download-REPACK.pdf) <https://videogamefly.com/2023/01/01/photoshop-app-download-ps-better/> <https://freelancelegalexchange.com/wp-content/uploads/2023/01/pammsavy.pdf> <https://www.sneslev-ringsted.dk/photoshop-free-version-download-exclusive/> [https://curriculocerto.com/wp-content/uploads/2023/01/Adobe\\_Photoshop\\_70\\_Download\\_Computer\\_F](https://curriculocerto.com/wp-content/uploads/2023/01/Adobe_Photoshop_70_Download_Computer_Free.pdf) [ree.pdf](https://curriculocerto.com/wp-content/uploads/2023/01/Adobe_Photoshop_70_Download_Computer_Free.pdf) [https://cleverfashionmedia.com/advert/download-adobe-photoshop-2022-version-23-1-license-key-wit](https://cleverfashionmedia.com/advert/download-adobe-photoshop-2022-version-23-1-license-key-with-serial-key-windows-x64-new-2022/)

[h-serial-key-windows-x64-new-2022/](https://cleverfashionmedia.com/advert/download-adobe-photoshop-2022-version-23-1-license-key-with-serial-key-windows-x64-new-2022/)

<https://finnababilejo.fi/wp-content/uploads/2023/01/Photoshop-App-Mobile-Download-REPACK.pdf> <https://mondetectiveimmobilier.com/2023/01/01/glitter-font-photoshop-free-download-free/> <https://britisheducationnetwork.com/wp-content/uploads/2023/01/hanpant.pdf> <https://ddspier.com/wp-content/uploads/2023/01/kaeloli.pdf> <https://taichplays.com/free-template-photoshop-download-top/> <https://finkelblogger.com/water-wave-brush-photoshop-free-download-better/> <https://www.markeritalia.com/2023/01/01/photoshop-version-7-0-download-top/> <https://c-secure.fi/wp-content/uploads/2023/01/verdwah.pdf> [http://sportsstump.com/2023/01/01/download-free-adobe-photoshop-2022-version-23-2-patch-with-se](http://sportsstump.com/2023/01/01/download-free-adobe-photoshop-2022-version-23-2-patch-with-serial-key-with-key-lifetime-release-2022/) [rial-key-with-key-lifetime-release-2022/](http://sportsstump.com/2023/01/01/download-free-adobe-photoshop-2022-version-23-2-patch-with-serial-key-with-key-lifetime-release-2022/) <https://www.ahyatfood.com/wp-content/uploads/2023/01/jammdari.pdf> <http://plancosmico.com/?p=2409> <https://www.pulpn.com/wp-content/uploads/2023/01/volinim.pdf> <https://www.albertofiorini.com/wp-content/uploads/2023/01/darvari.pdf>

Some other cool tips include:

- Increase color accuracy with the official Photo calibration.
- Easily crop your images.
- Apply one of a range of filters before saving.
- Keep your images protected with versions and printing presets
- Empower your image editing projects with smart tools.
- Share your work with and enjoy other apps with Creative Cloud

We loved the new feature that you can import the Facebook or Twitter profile as a profile photo. This new feature is really made to relax your work and meet your friends in a personal way. Now, you can do your work easily in this new updated version of Photoshop. You can also enjoy other latest features of Adobe Photoshop. These features make the Photoshop a handy tool. The table of content is divided into different sections, which classify Adobe Photoshop as one of the best photo editing software. The Adobe Photoshop has been used as a powerful tool to make your photos better. With the latest updates of Adobe Photoshop, you can make your photos look amazing. It has an awesome feature that let you edit all kind of images with just a tap. It's not working on Mac OS X 10.9 Mavericks. Nothing is better than Adobe Photoshop. Which means, you can perfectly make your images look better. You can watch the latest video tutorials and tutorial lessons for more help. Adobe Photoshop CC 2019 is the best software to edit and retouch your image. Its latest updates are also the great features. With its features, you can easily make your photos look awesome and professional.